## SAP ABAP table MEALERTS\_CONF {Configuration for Alerts monitored by CCMS}

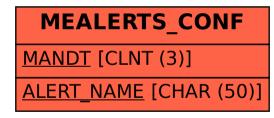